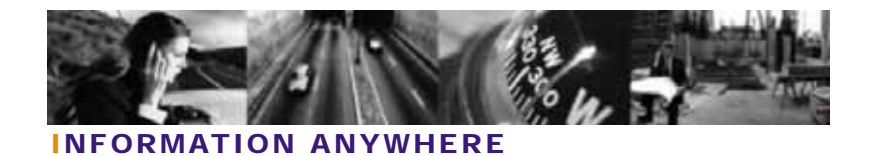

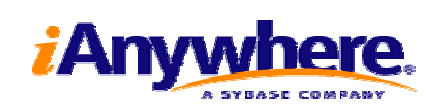

# **Technical Guide**

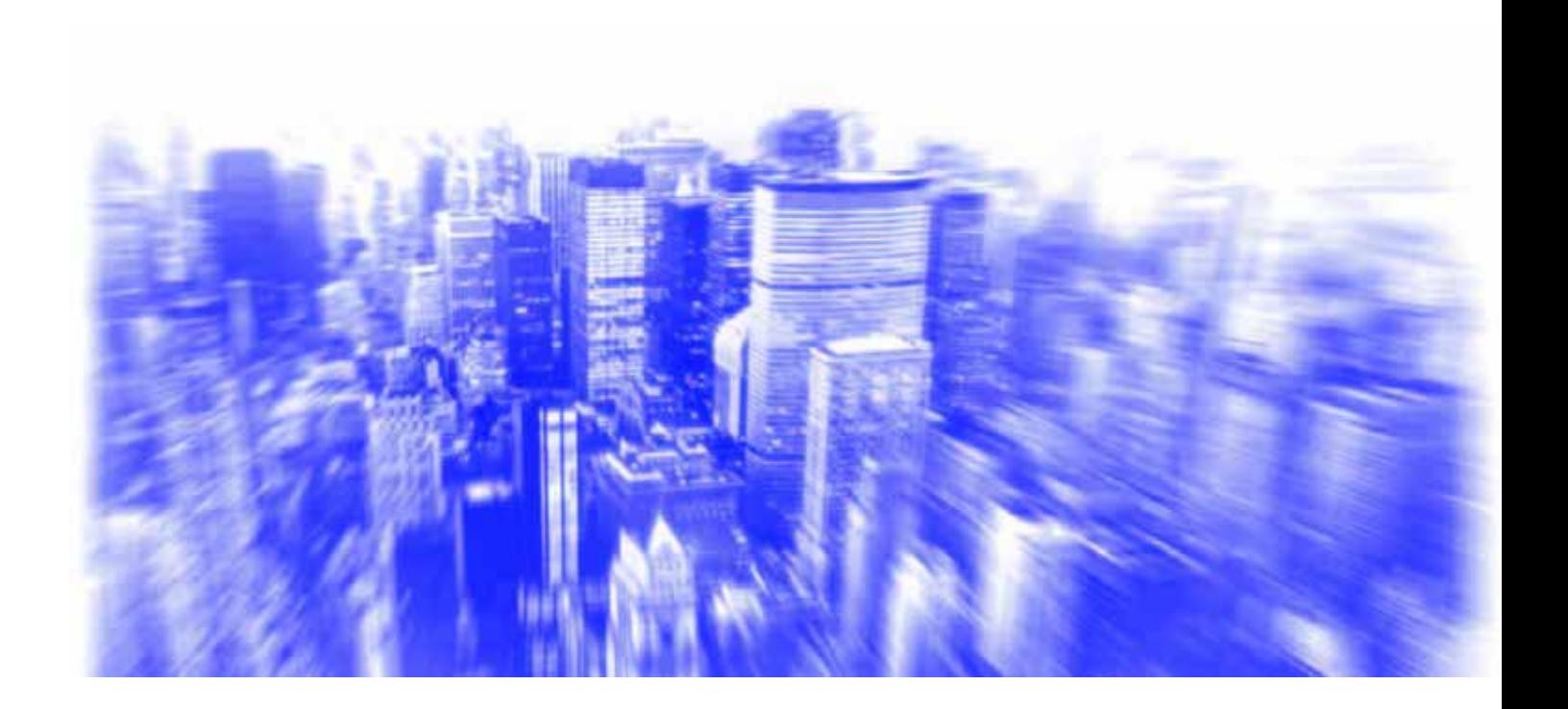

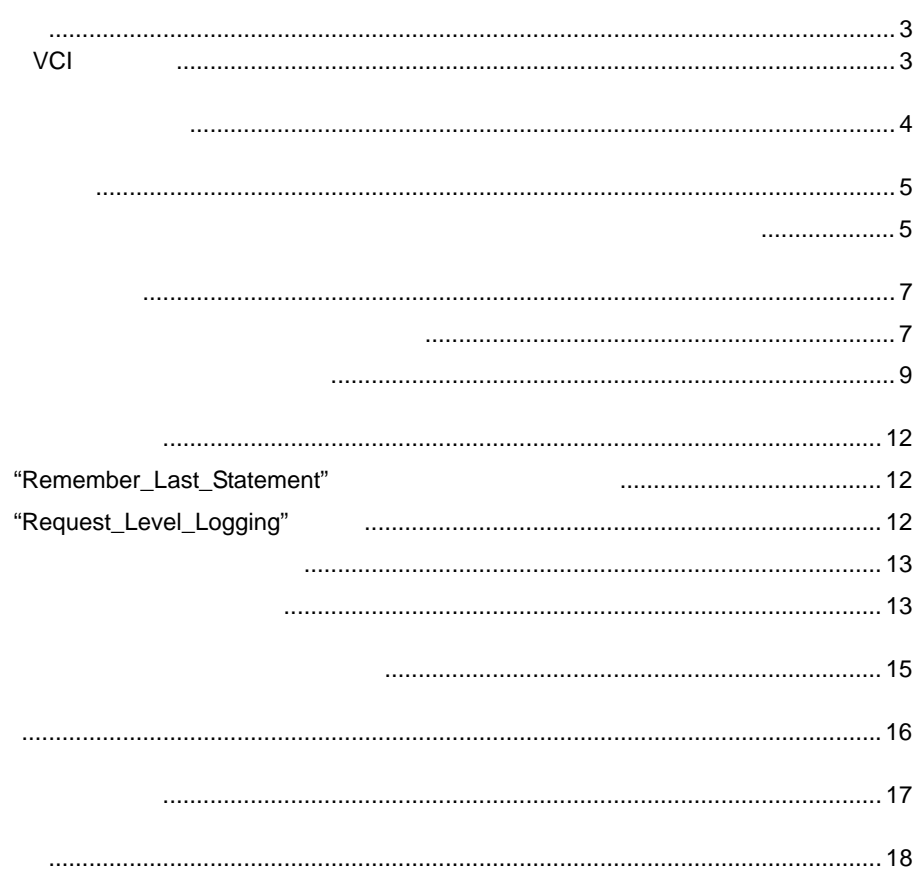

#### $\mathsf{DBMS}$

Video Communications, Inc. VCI

# **VCI**について

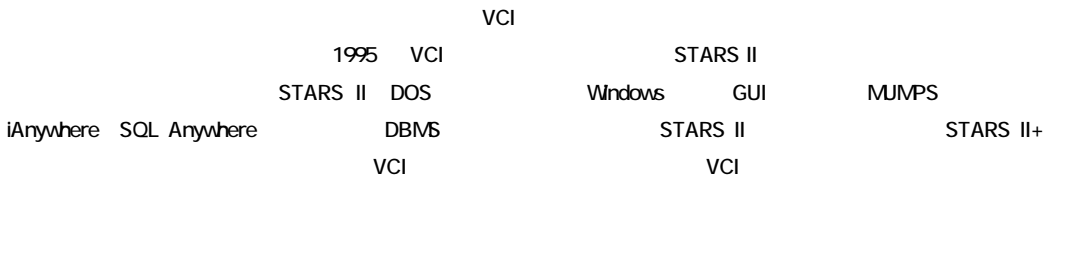

 $STARS$  II+  $100$ ルタイムのITスタッフが常駐していません

 $\blacksquare$ 

SQL Anywhere

 $\bullet$ 

 $\bullet$ 

 $\bullet$ 

z データベースの診断

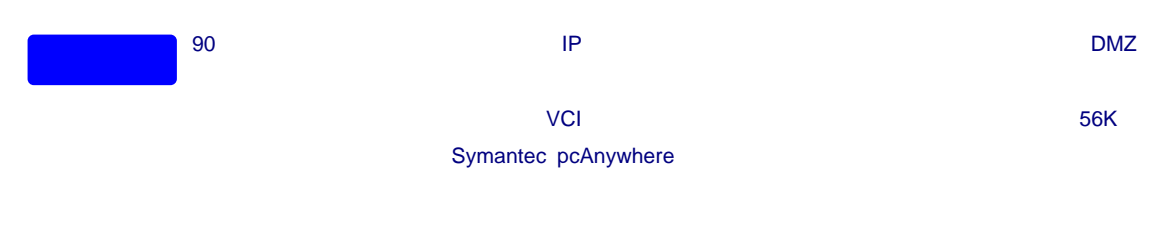

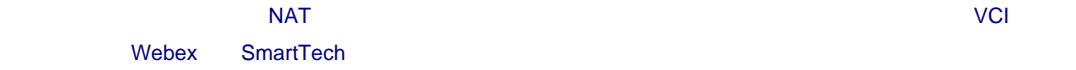

- $\bullet$  NAT  $\bullet$
- $\bullet$
- 
- $\bullet$
- $\bullet$
- $\bullet$
- $\bullet$  SSL
- $\bullet$

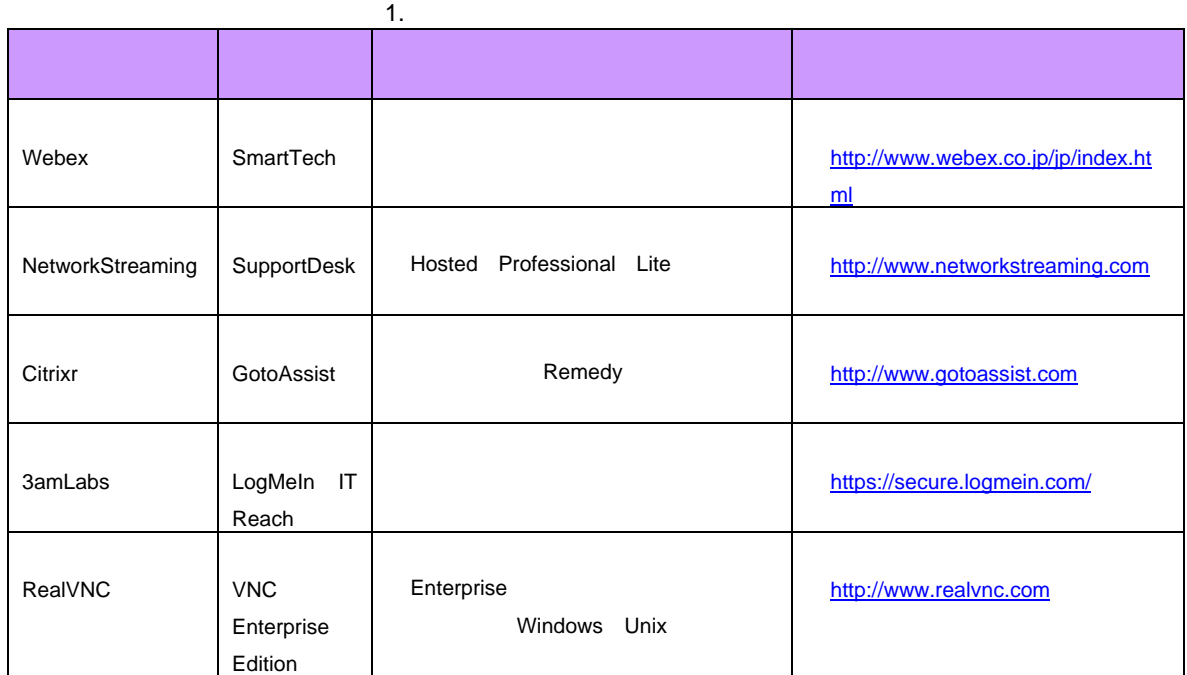

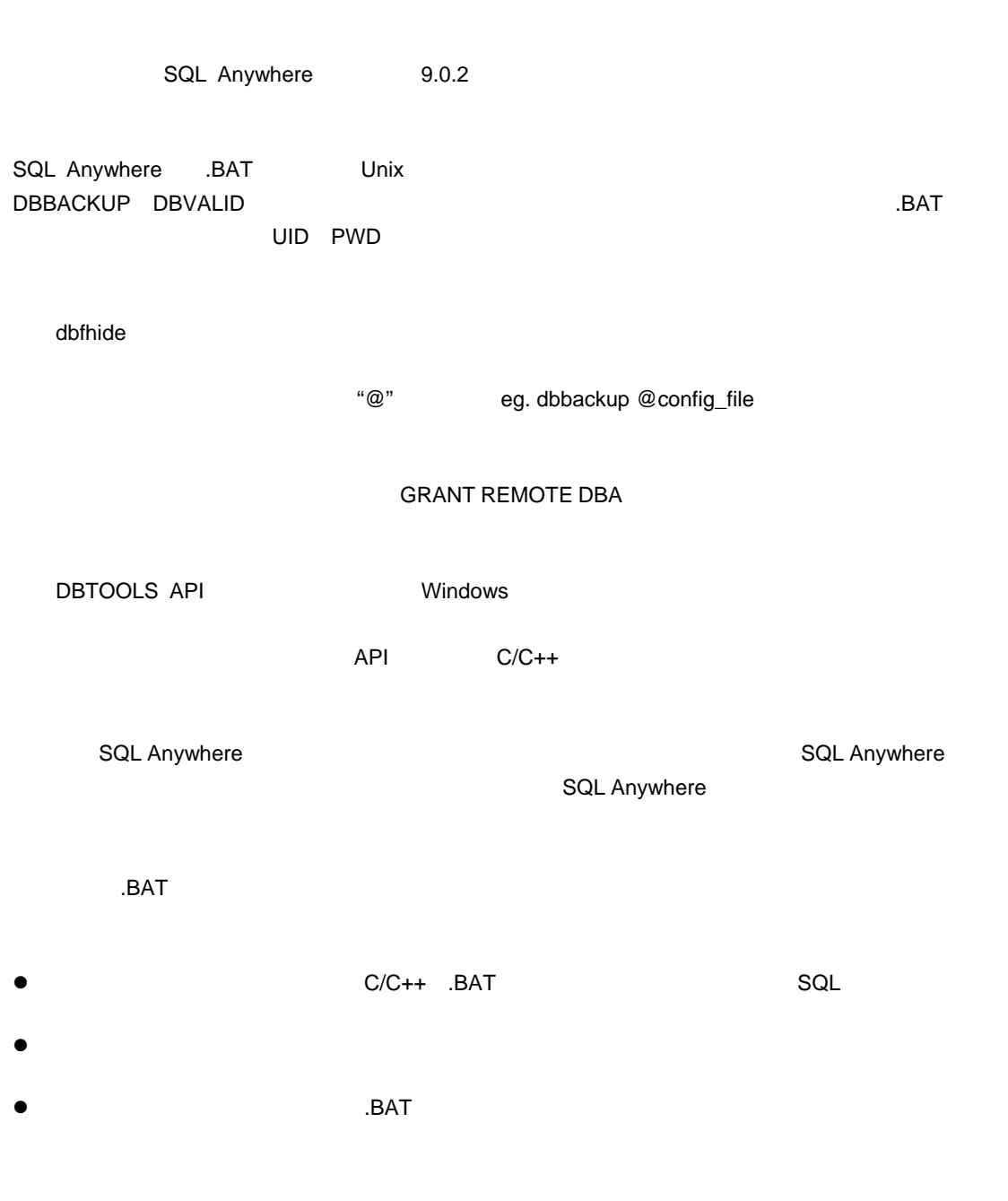

**NOTE** 

CREATE EVENT "nightlyFullBackup" ENABLE AT ALL HANDLER begin BACKUP DATABASE DIRECTORY 'd:¥¥database¥¥backup' TRANSACTION LOG TRUNCATE end go ALTER EVENT "nightlyFullBackup" ADD SCHEDULE "nightlyFullBackup\_1" START TIME '00:00:01' ON ('Tuesday','Wednesday','Thursday','Friday','Saturday') go

#### $\mathsf{s}$ ettings $\mathsf{s}$

BACKUP DATABASE **EXECUTE IMMEDIATE** 

```
CREATE EVENT "nightlyFullBackup" ENABLE AT ALL 
HANDLER 
begin 
 declare backupFolder varchar(255);
 declare backupCmd varchar(255);
 set backupFolder = 
   (Select folderName 
    From dbOptions );
 set backupCmd = 
   'BACKUP DATABASE ' || 
     ' DIRECTORY ' || backupFolder || 
     ' TRANSACTION LOG TRUNCATE'; 
 EXECUTE IMMEDIATE WITH ESCAPES OFF backupCmd ; 
end 
go
```

```
CREATE EVENT "hourlyLogBackup" ENABLE AT ALL 
HANDLER 
begin 
 declare backupFolder varchar(255);
 declare backupCmd varchar(255);
 set backupFolder 
   =(select folderName from 
     dbOptions); 
 set backupCmd =
```

```
'BACKUP DATABASE ' || 
     ' DIRECTORY ' || backupFolder || 
     ' TRANSACTION LOG ONLY ' || 
     ' TRANSACTION LOG RENAME MATCH '; 
 EXECUTE IMMEDIATE WITH ESCAPES OFF backupCmd ; 
end 
go 
ALTER EVENT "hourlyLogBackup" 
   ADD SCHEDULE "hourlyLogBackup_1" 
        BETWEEN '10:00:00' AND '18:00:00' 
        EVERY 1 HOURS ON 
('Monday','Tuesday','Wednesday','Thursday','Friday') 
Go
```
 $4:00$ am $\blacksquare$ 

SELECT
SELECT
SQL Anywhere

```
CREATE EVENT "indexReorg" ENABLE AT ALL 
HANDLER 
BEGIN 
 declare tName varchar(60);
 declare iName varchar(60);
 declare iType varchar(60);
 declare stmt varchar(60);
 declare err_notFound exception for 
   sqlstate value '02000'; 
 declare indexLevels no scroll cursor for 
   SELECT.
     tableName, 
     indexName, 
     indexType 
 FROM sa index levels()
 WHERE 
   levels >= 4; 
 OPEN indexLevels; 
 indexLoop: 
 LOOP 
   FETCH NEXT indexLevels 
   INTO tName, 
        iName, 
        iType; 
   IF sqlstate = err_notFound then 
    LEAVE indexLoop 
   END IF; 
   SET stmt='REORGANIZE TABLE ' || tName;
   CASE upper(iType)
```

```
WHEN 'PKEY' THEN 
      SET stmt=stmt || ' PRIMARY KEY;' 
     WHEN 'FKEY' THEN 
      SET stmt=stmt || ' FOREIGN KEY ' || iName || ';' 
     WHEN 'NUI' THEN 
      SET stmt=stmt || ' INDEX ' || iName || ';' 
     END CASE ; 
     MESSAGE string(now) || ' Event indexReorg: ' || stmt 
     to console; 
    EXECUTE IMMEDIATE stmt ;
   END LOOP indexLoop; 
   CLOSE indexLevels; 
   message string(now(*)) || 'Event indexReorg completed.' 
   to console; 
END 
go 
ALTER EVENT "indexReorg" 
   ADD SCHEDULE "indexReorg_1" 
      START TIME '04:00:00' ON ('Sunday') 
go
```
SQL Anywhere MAPI
SQL Anywhere

 $\sim$  10%

Microsoft Exchange Microsoft SPAM ークのついては、これは、MAPIインタフェースの電子メールの自動選出を防ぐの電子メールの自動送出を防ぐの電子メールの自動送出を防ぐの電子メールの自動送出を防ぐの電子 Microsoft Exchange  $MAPI$  $\mathsf{SMTP}$ dbSpaces dbSpaces dbSpaces NOTE

dbOptions

```
CREATE EVENT "lowDiskSpace" 
 TYPE "DBDiskSpace" 
 WHERE event_condition('DBFreePercent') <= 10 
 ENABLE AT ALL 
HANDLER 
BEGIN 
 declare sMailType char(4);
 declare sMailAcct varchar(60);
 declare sMailPwd varchar(60);
 declare sMailServer varchar(60);
 declare iSMTPPort smallint; 
   declare sRecip varchar(60);
  declare SiteName varchar(60);
 declare iStatus integer;
  SELECT 
   sMailType = mailType, 
   sMailPwd = mailPwd, 
   sMailServer = mailServer,
```

```
iSMTPPort = mailPort, 
 sRecip = adminEmail, 
 SiteName = site_name 
FROM dbOptions ; 
CASE sMailType 
 WHEN 'MAPI' THEN 
 iStatus = 
   CALL xp_startMAIL( 
     mail_user = sMailAcct, 
    mail_password = sMailPwd ); 
 WHEN 'SMTP' THEN 
   IStatus = 
   CALL xp_startSMTP( 
     smtp_sender = sMailAcct, 
     smtp_server = sMailServer, 
     smtp_port = iSMTPPort ); 
 END CASE; 
 If iStatus <> 0 then 
   MESSAGE 'Low Disk Space Warning!! ' || 
     'Cannot start Mail session. ' || 
     'status = ' || string(iStatus) 
   to console; 
   return 
 end if; 
 iStatus = 
   CALL xp_sendMail( 
     recipient=adminEmail, 
    subject='Free disk space below 10% at: ' || SiteName 
   ) ; 
 If iStatus <> 0 then 
   MESSAGE 'Low Disk Space Warning!! ' || 
     'Cannot send e-mail to: ' || adminEmail || 
     ' via ' || sMailtype || '. status = ' || 
    string(iStatus) 
   TO console ; 
end if; 
CALL xp_stopMail() ;
```
END

# "Remember\_Last\_Statement"

#### $-z$ l $-z$ l $-$ zl

 $\mathsf{SQL}$ 

call sa\_server\_option( 'remember\_last\_statement', 'ON' );

# **"Request\_Level\_Logging"**の実行

Request\_Level\_Logging

### **NOTE**

```
call sa_server_option( 'request_level_logging', 'SQL' ); 
call sa_server_option( 'request_level_log_file', '<output file>' ); 
                                                request_level_logging
call sa_server_option( 'request_level_logging', 'none' ); 
call sa_server_option( 'request_level_log_file', '' ); 
request_level_logging
call sa_get_request_profile( 
 'request_level_log_file' [,connection-id ] ); 
sa_get_request_profile()
SATMP_REQUEST_PROFILE connection_id
connection_id connection_id
```

```
call sa_get_request_times( 
 'request_level_log_file' [,connection-id ] );
```
sa\_get\_request\_times() sa\_get\_request\_profile() satmp\_request\_times

SQL Anywhere SQL Anywhere SELECT

**NOTE** 

"remember\_last\_statement"

#### SELECT

```
blockedActivity.number blockedConn,<br>blockedActivity.userID blockedUser,
  blockedActivity.userID
  datediff( mi, blockedActivity.lastReqTime, now()) as blockedInMinutes, 
  blockedActivity.lastStatement blockedStatement, 
  blockedInfo.nodeAddr blockedIPAddr,
  blockerActivity.number blockingConn,<br>blockerActivity.userID blockingUser,
  blockerActivity.userID
  datediff( mi, blockerActivity.lastReqTime, now()) blockingSince, 
  blockerActivity.lastStatement blockingStatement,<br>blockerInfo.nodeAddr blockingIPAddr
  blockerInfo.nodeAddr
FROM 
  sa_conn_activity() blockedActivity 
    JOIN 
     sa_conn_info() blockedInfo 
       ON blockedInfo.number = blockedActivity.number 
    JOIN
      sa_db_info() dbInfo 
       ON blockedActivity.DBNumber = dbInfo.Number 
    JOIN
      sa_conn_activity() blockerActivity
       ON blockedInfo.blockedOn = blockerActivity.number 
    JOIN
      sa_conn_info() blockerInfo 
       ON blockerActivity.number = blockerInfo.number 
ORDER BY 
  blockedInMinutes DESC 
;
```
sa\_conn\_activity() sa\_conn\_info() SQL Anywhere

SELECT

```
Activity.number, 
Activity.userID, 
 datediff( ms, Activity.lastReqTime, now()) / 1000.0 as duration, 
 Activity.lastStatement, 
Info.nodeAddr IPAddr, 
Info.reqType requestType 
FROM 
sa_conn_activity() Activity 
JOIN 
 sa_conn_info() Info 
 ON Info.number = Activity.number 
WHERE 
RequestType not in ('COMMIT', 'CURSOR_CLOSE') 
ORDER BY 
Activity.lastReqTime;
```
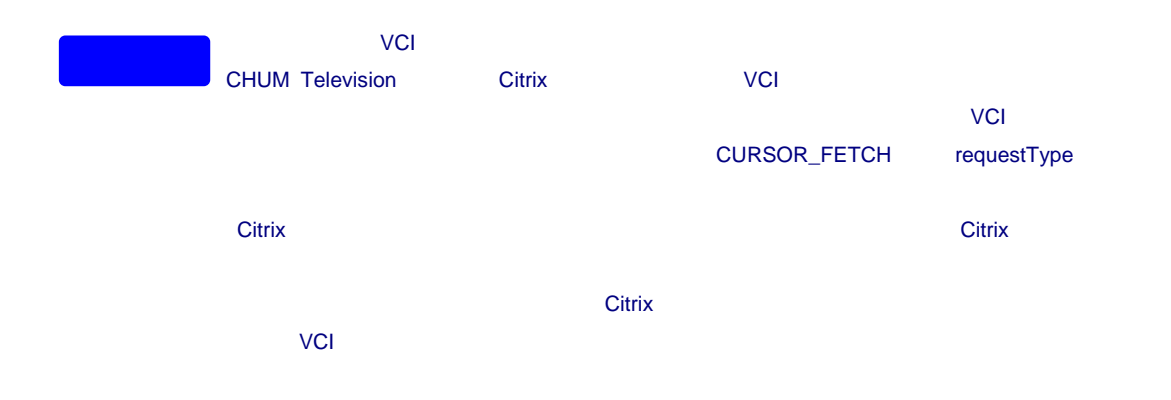

sa\_table\_page\_usage()

# Sybase Central

## SQL Anywhere

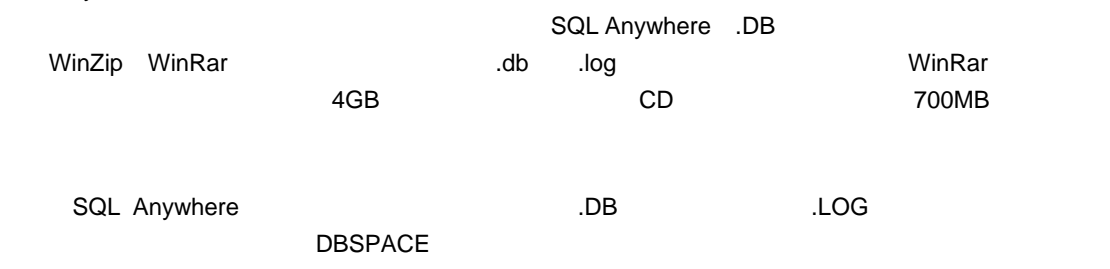

RESTORE DATABASE

- $\bullet$
- $\bullet$ IT extends the contract extends the contract extends the contract extends of  $\mathbb{R}$
- $\bullet$
- $\bullet$

 $TCO$ 

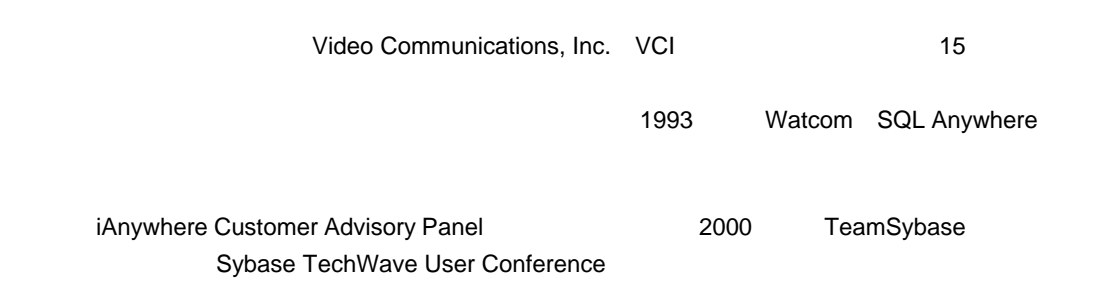

paulh@vcisolutions.com

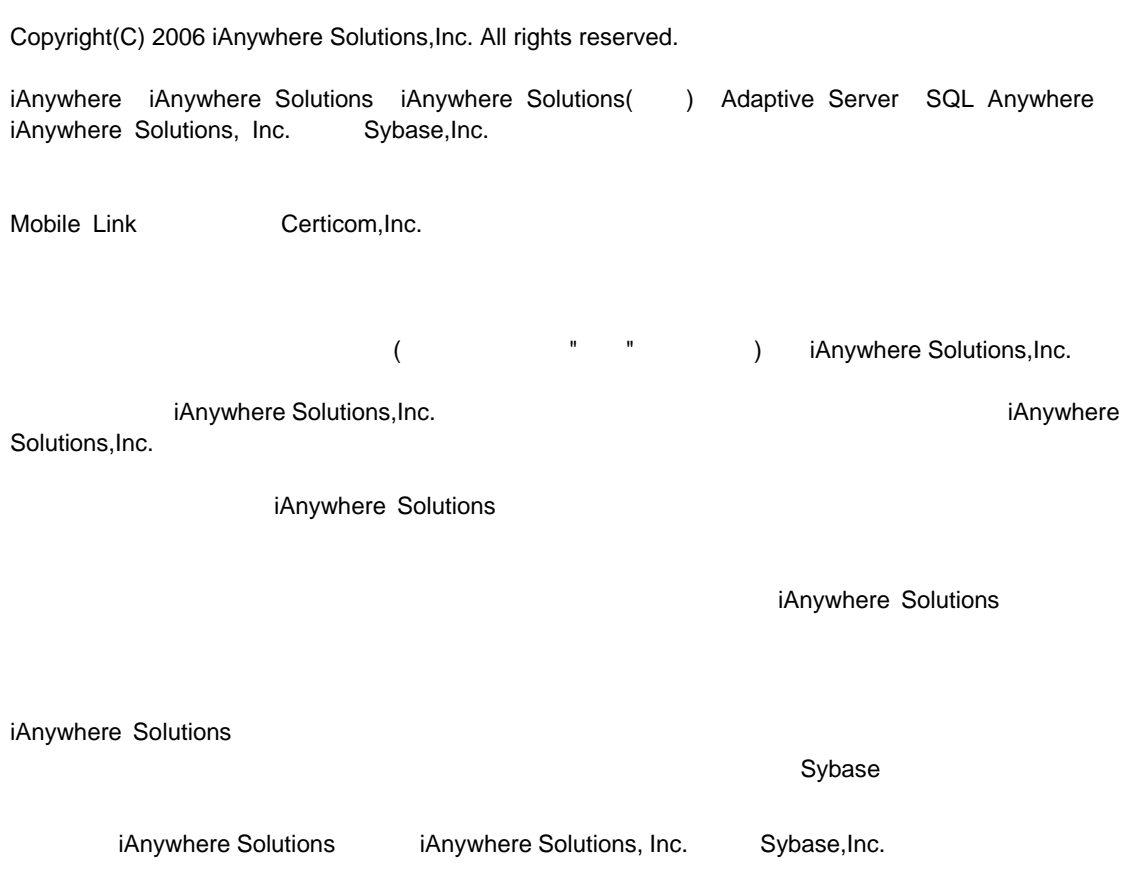

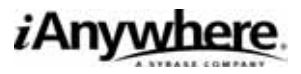

http://www.ianywhere.jp/